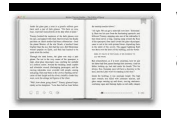

# VELOCITY TEMPLATING ENGINE

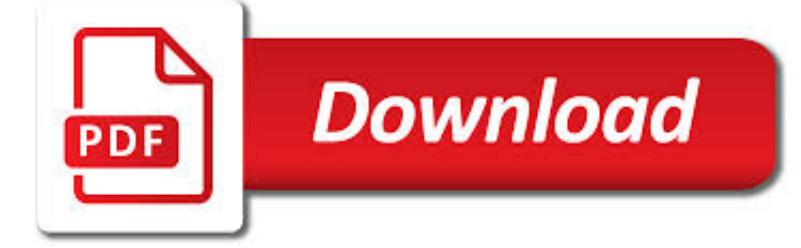

VELOCITY TEMPLATING ENGINE PDF

**Download** 

VELOCITY TEMPLATING ENGINE - IMSCOJM.COM

 $\Gamma$ **Download** 

DOWNLOAD VELOCITY TEMPLATING ENGINE - MITFIVE.ORG

**Download** 

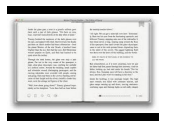

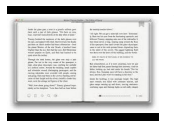

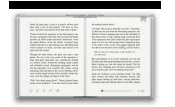

#### **velocity templating engine pdf**

velocity templating engine A4B3FC0D7BAB0C18E1AFBD47037280A5 Velocity Templating Engine About this Guide¶. This guide is the reference for the Velocity Template ...

# **Velocity Templating Engine - imscojm.com**

velocity templating engine pdf A web template system in web publishing lets web designers and developers work with web templates to automatically generate custom web pages, such as the results from a search.

# **DOWNLOAD VELOCITY TEMPLATING ENGINE - mitfive.org**

Velocity Engine¶ The Apache Velocity Engine is a free open-source templating engine. Velocity permits you to use a simple yet powerful template language to reference objects defined in Java code. It is written in 100% pure Java and can be easily embedded into your own applications.

# **Velocity Template Engine - The Apache Velocity Project**

The Apache Velocity templating engine (or short Velocity is a template engine written in 100% pure Java. It permits ... Velocity Version 1.5 Velocity Users Guide 6 A multi-line statement starts like a single-line statement, but also has a statement body. This body ends with #end1.

# **Velocity Users Guide - Apache Click**

GMT velocity templating engine pdf - Overview. A web template system is composed of the following: A template engine: the primary processing element of the system; Content resource: any of various kinds ... za, 16 feb 2019 14:57:00 GMT Web template system - Wikipedia - Letâ $\infty$ <sup>TM</sup>s dive into the Template engine problems of MVC based frameworks ...

### **page lists all available builtin lexers and the options**

One of our favourite template technologies is Apache Velocity -- an open-source template engine that has become the de-facto standard templating engine in many enterprise Java projects. Ideally, we wanted to be able to use Velocity to produce our PDF. The solution - XDocReport.

# **PDF templating with XDocReport - Black Pepper Software**

Velocity Template Language is a scripting language used only by Velocity Engine to determine what the output should look like. This section is divided into three parts: Velocity Template Language is a scripting language used only by Velocity Engine to determine what the output should look like. This section is divided into three parts:

#### **Velocity templating language - docs.nomagic.com**

Can velocity be used for generating reports in PDF. Hi, Can velocity be used for generating reports in PDF format.Also can I pass the output of a query to velocity template and let the template... Velocity › Velocity - User. ... The problem is that the Velocity Engine pushes its output to a Writer ...

#### **Can velocity be used for generating reports in PDF - Nabble**

A templating engine can facilitate this process by maintaining the static portion of the output in templates, while dynamically generating and positioning the changing portions. Velocity is a highly functional, open source templating engine that you can easily integrate into either client-side or server-side applications.

# **Client and server-side templating with Velocity - IBM**

Velocity is a Java-based template engine. It permits anyone to use a simple yet powerful template language to reference objects defined in Java code. ... charged with the creation and maintenance of open-source software related to the Apache Velocity Engine.

# **Apache Velocity - Official Site**

The Velocity Template Engine lets you render data from within applications and servlets. Primarily used to develop dynamic,

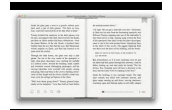

servlet-based Websites, Velocity's clean separation of template and Java code makes it ideal for MVC Web development.

#### **Start up the Velocity Template Engine | JavaWorld**

Velocity is a Java-based template engine. It permits the templates to reference methods defined in Java code. Template designers may have to understand the methods, and objects in the java code since they are used throughout the templates. Velocity separates

#### **Velocity User Guide - nws.noaa.gov**

you can implement your own template engine. By default Velocity and Freemarker are implemented. you can implement your own converter. XDocReport implements today ODT 2 PDF (via ODFDOM+iText and Docx 2 PDF (via POI+iText). XDocReport API. XDocReport give you the capability to : generate report source format 2 source format (ex : ODT 2 ODT).

#### **Overview · opensagres/xdocreport Wiki · GitHub**

Generate PDF files using iText and apache velocity template(.vm) Ask Question 3. 1. ... Here the XDocReport process to generate pdf from a docx template which uses Velocity: Load docx template. this step consist to unzip the docx and stores in a map each xml entries (name entry as key and byte array as value). ...

#### **java - Generate PDF files using iText and apache velocity**

Apache Velocity is a Java-based template engine that provides a template language to reference objects defined in Java code. It aims to ensure clean separation between the presentation tier and business tiers in a Web application (the model–view–controller design pattern).